# Introduction to Database System s CSEP 544

Lecture #1 M arch 29,2004 Alon Halevy

1

3

5

#### Staff

- Instructor: Alon Halevy
	- –Allen Center,Room 576,alon@ cs.w ashington.edu

2

- –Office hours:Justbefore class (orby em ail)
- TA: Stefan (Stebbi) Sigurdsson – stebbi@ cs.w ashington.edu
	- –Office hours:TBA

#### Com m unications

• W eb page:

http://www.cs.w ashington.edu/education/courses /csep544/04sp/

• M ailing list: follow the directions at http://m ailm an.cs.w ashington.edu/csenetid/aut h/m ailm an/listinfo/csep544

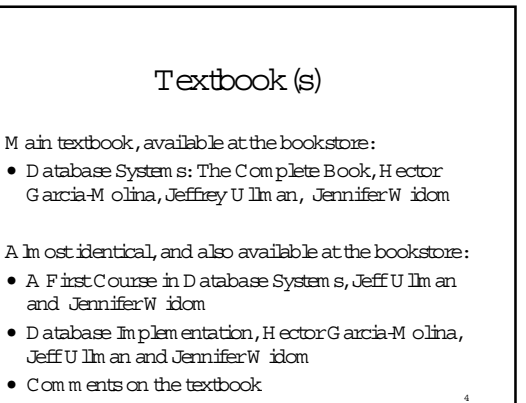

## OtherTexts

- D atabase M anagem entSystem s,Ram akrishnan – very com prehensive
- Fundam entals ofD atabase System s,Elm asri,N avathe – very w idely used
- Foundations ofD atabases,Abiteboul,H ull,V ianu – M ostly theory ofdatabases
- D ata on the W eb,Abiteboul,Bunem an,Suciu – X M L and othernew /advanced stuff

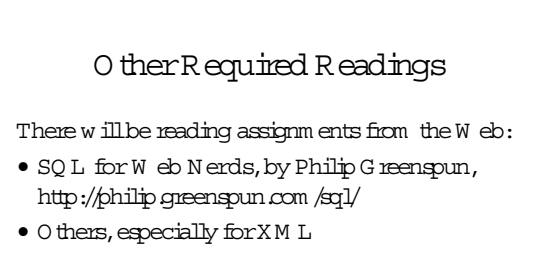

For SQ L, a good source of inform ation is the M SDN library (on yourW indows m achine)

6

#### Course Structure

- Prerequisites:Data structures course
- W ork & Grading:
	- H om ew ork 30% :3 of them ,som e light program m ing.
	- Project:35% -com ing up next.
	- Final: 35% (D iscuss date)

### The Project

- Im portantcom ponentof the course.
- 2 Phases.
- I'lltellyou aboutphase 2 later.
- Phase 1:
- Y ou build a database application on yourow n.
- The dom ain ofthe application is inventory ofsom e sort.
- The application w illhave a sim ple w eb interface.

8

10

12

– D one by the end ofw eek 4.

#### Today

- M otivation:why do we wantdatabases.
- Overview of database system s
	- Reading assignm entfrom SQ L for W eb N erds, by Philip G reenspun, Introduction http://philip.greenspun.com /sql/
- Course Outline.
- Basic elem ents ofSQL

## W hat Is a Relational D atabase M anagem entSystem ?

Database M anagem entSystem = DBM S RelationalDBM S = RDBM S

- A program thatm akes iteasy foryou to m anipulate large am ounts ofdata.
- Frees you from thinking aboutdetails. Enables you to focus on your challenges.

## W here are RDBM Sused?

- Backend fortraditional"database" applications
	- Students and courses ata university
	- Bank accounting
	- Airline reservations
	- M ovie listings
- Backend for large W ebsites
- Backend forW eb services

11

7

9

# Exam ple ofa Traditional Database Application

Suppose we are building a system

to store the inform ation about:

- students
- courses
- professors
- $\bullet\,$  who takes what, who teaches what

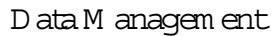

- Data m anagem entis m ore than databases.
- Imagine:
	- Com plete Traffic Inform ation Availability
	- M yNeededBits Anytim e,Anywhere
	- <yourfavorite visionary application here>
- The techniques we learn are the principles ofm anaging data anywhere.

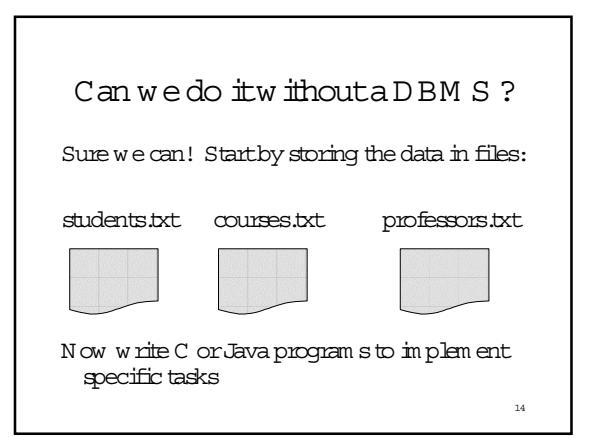

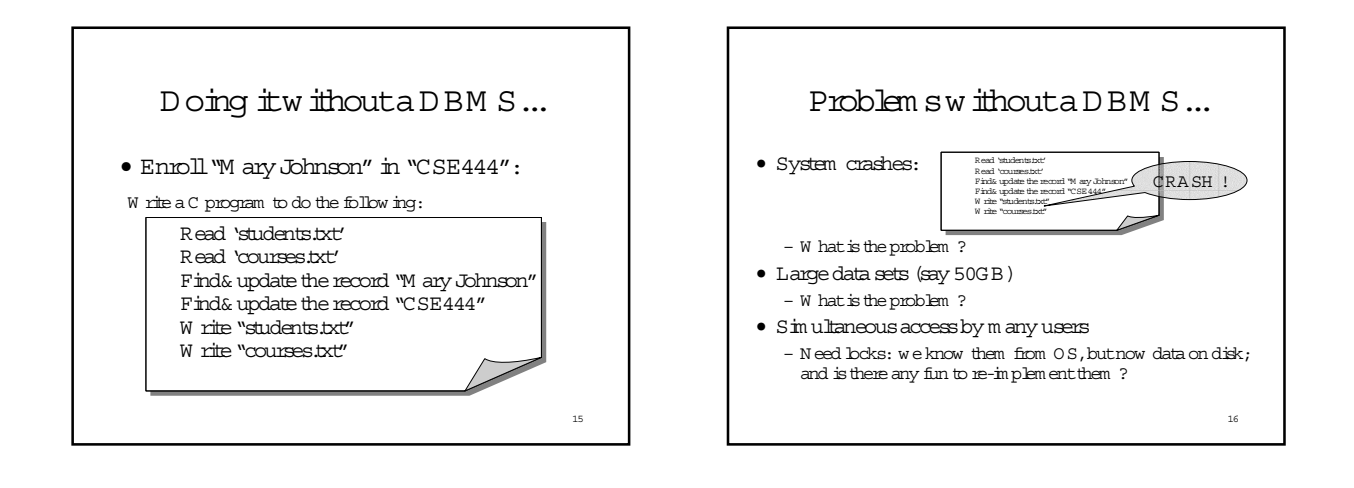

13

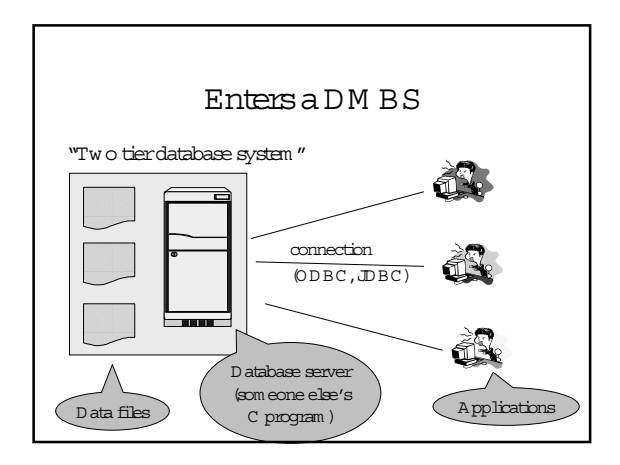

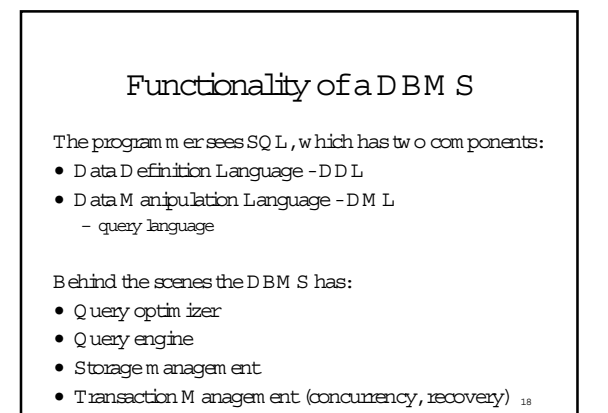

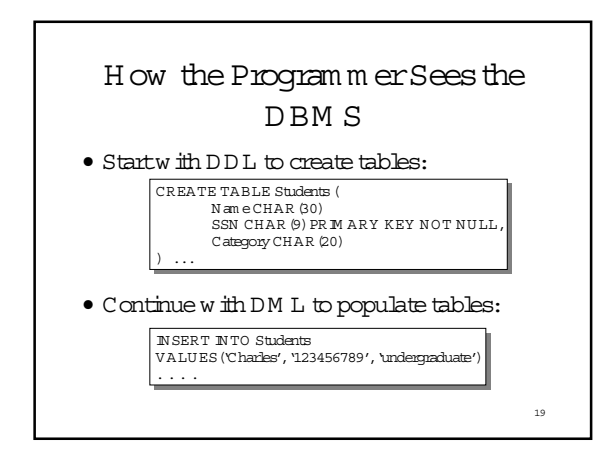

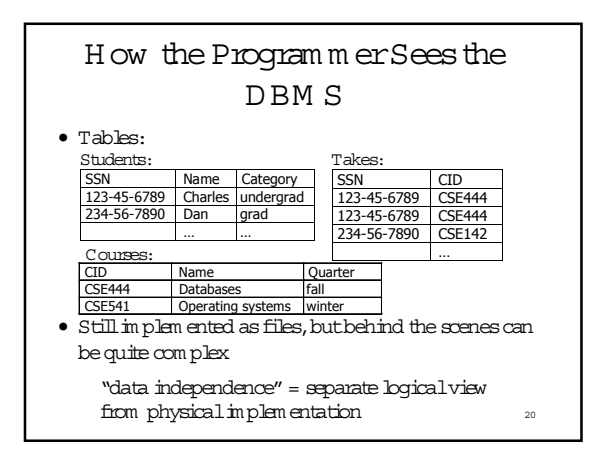

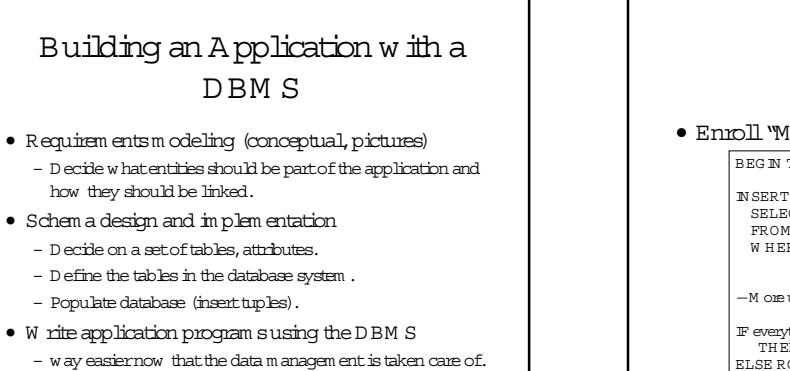

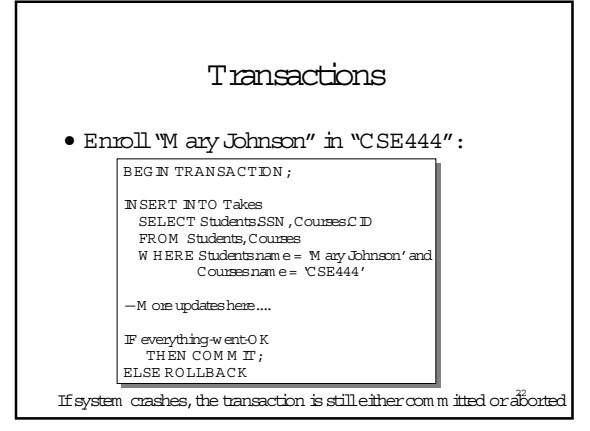

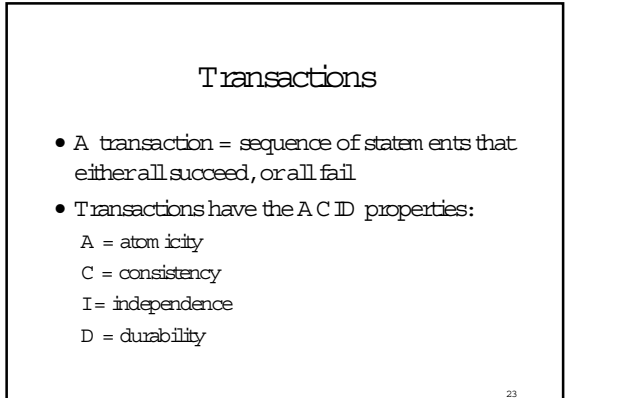

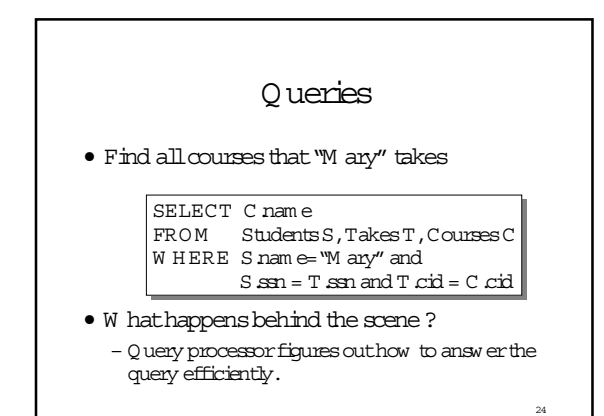

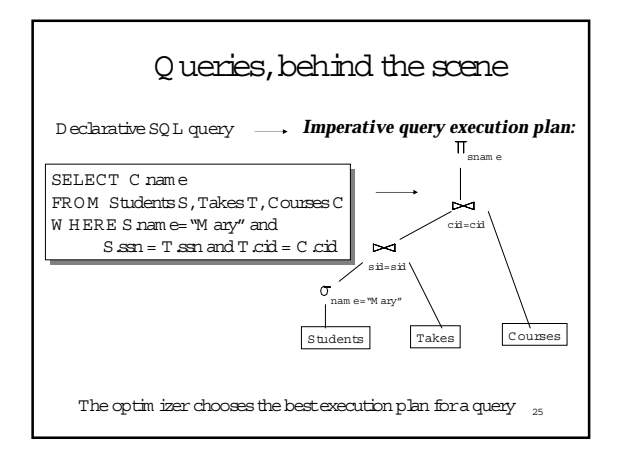

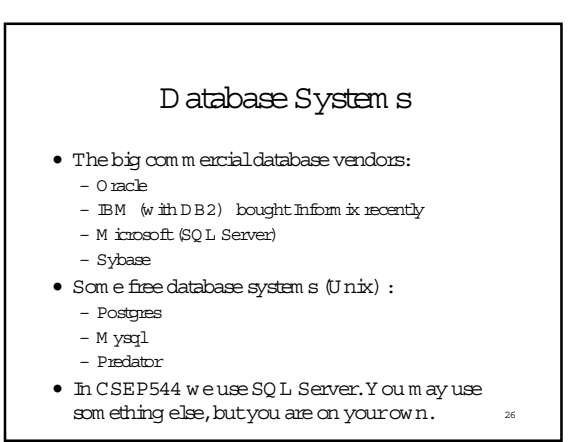

#### New Trends in Databases

- · Object-relational databases
- · M ain m em ory database system s
- $\bullet$  XM L XM L XM L !
	- Relational databases with XM L support
	- M iddlew are between XM L and relational databases
	- N ative X M L database system s
- Lots of research here at UW on XM L and databases
- $\bullet$  D ata integration
- · Peerto peer, stream datamanagem ent-still research

## The Study of DBM S

- Several aspects:
	- M odeling and design of databases
	- D atabase program m ing: querying and update operations
	- D atabase im plem entation
- · DBM S study cuts across m any fields of ComputerScience: OS, languages, AI, Logic, multimedia, theory...

 $28$ 

# Course Outline (m ay vary slightly)

PartI

- SQL (Chapter 7) and its advanced features.
- $\bullet$  D atabase design (Chapters 2, 3, 7)
- $\bullet$  XM L, X Path, X Q uery
- · Data storage, indexes (Chapters 11-13)
- Query execution and optim ization (Chapter 15,16)

29

· D ata integration, m eta-data m anagem ent

 $\left($  Table name A ttribute names he RelationalM odel (Co Product  $PN$  am  $e$ Price Category M anufacturer  $G \text{ ism } O$ \$19.99  $G$  adgets Gizm oW orks \$29.99 Gadgets G izm oW orks Pow ergizm o SingleTouch \$149.99 Photography  $C$  anon MultiTouch \$203.99  ${\tt H}$ ousehold H itachi  $Tuples$  or row s 30

## SQ L Introduction

Standard language for querying and m anipulating data

Structured Query Language

- M any standards out there:
- $\bullet$ ANSISQL
- $\bullet$ SOL92 (aka.SOL2)
- $\bullet$  SQL99 (aka. SQL3)
- · V endors support various subsets of these
- $\bullet$  W hat we discuss is comm on to all of them

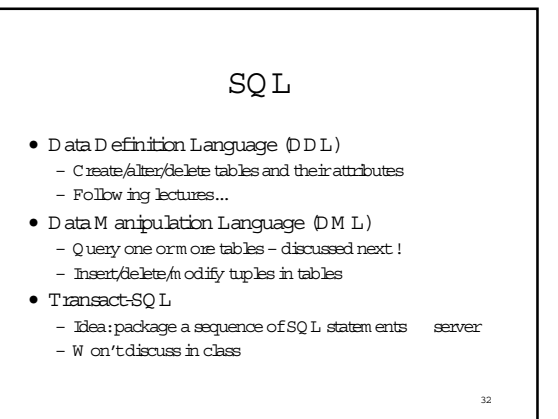

### Data in SQL

 $31$ 

 $33$ 

35

- 1. A tom ic types, a k a data types
- 2. Tables built from atom ic types

Unlike XM L, no nested tables, only flat tables are allowed!  $\mathfrak m$ ultiple flat tables

# Data Types in SQL

 $-SQL$  Server

 $\overline{34}$ 

- Characters:
	- fixed length  $CHAR(20)$
	- $-$  VARCHAR (40)  $-$  variable length
- $\bullet$  Numbers:  $\cdot$   $\;$  B  $\ensuremath{\mathbb{E}}$  N T , N T , SM ALL N T , T N Y N T  $-$  REAL , FLOAT  $\,$   $-$  differ in precision
- MONEY
- T in es and dates:
- DATE
- $\texttt{DATETIME}$
- O thers... A llare simple

## Tables Explained

 $\bullet$  A tuple = a record

- Restriction: all attributes are of atom ic type
- $\bullet$  A table = a set of tuples
	- $-$  Like a list...
	- ... but it is unordered: no first (), no next (), no last ().

Tables Explained • The schem a of a table is the table name and its attributes: Product(PN am e, Price, Category, M anfacturer) • A key is an attribute w hose values are unique; we underline a key Product(PN am e, Price, Category, M anfacturer) 36

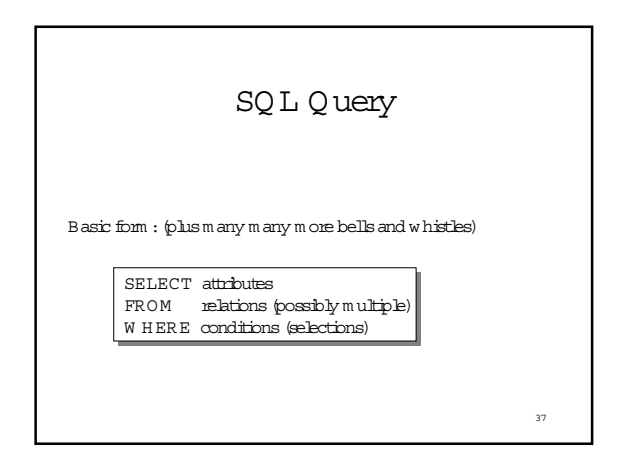

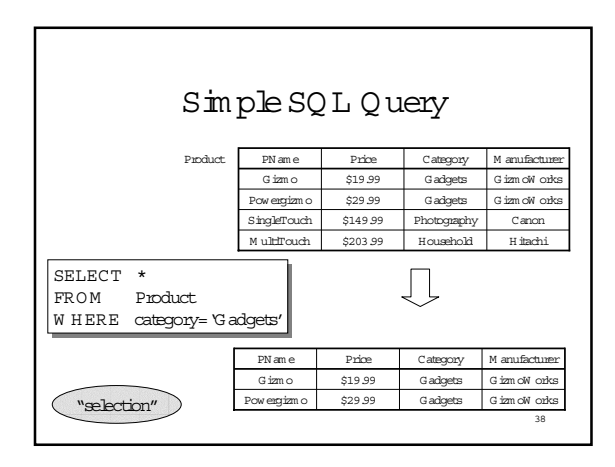

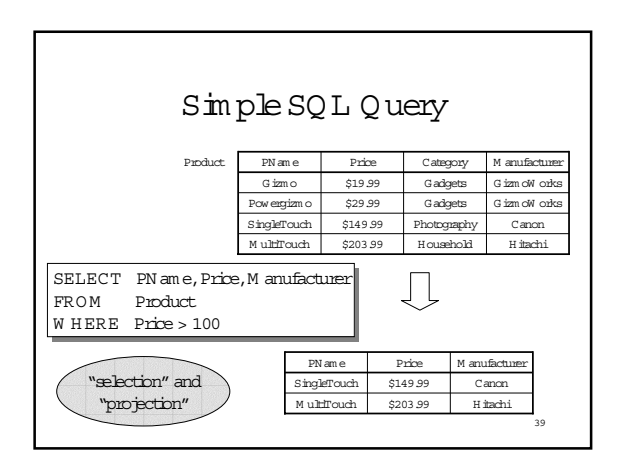

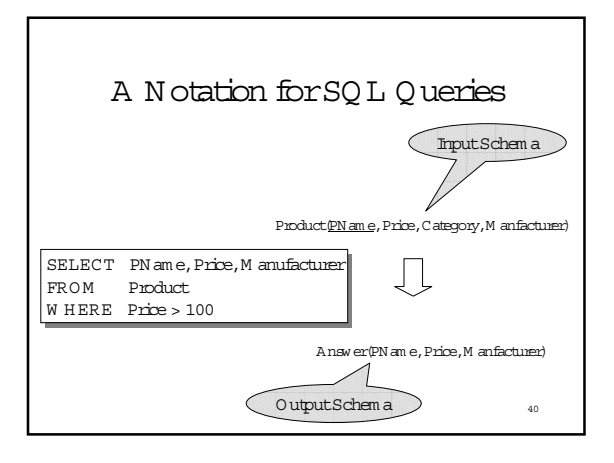

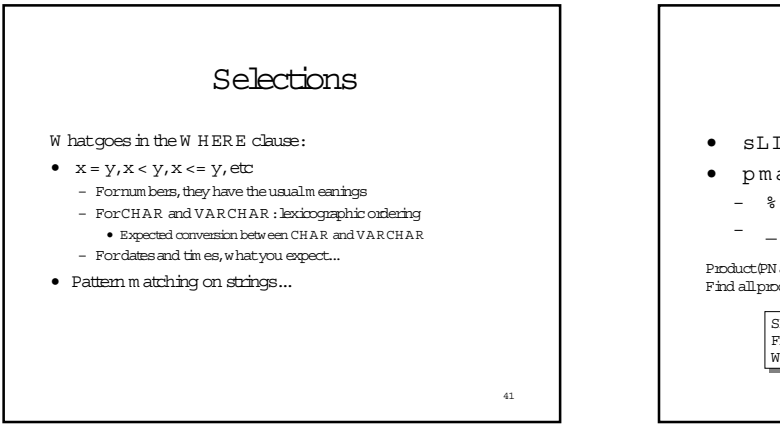

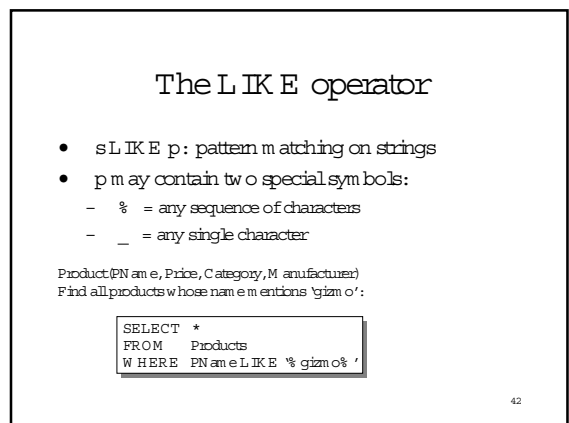

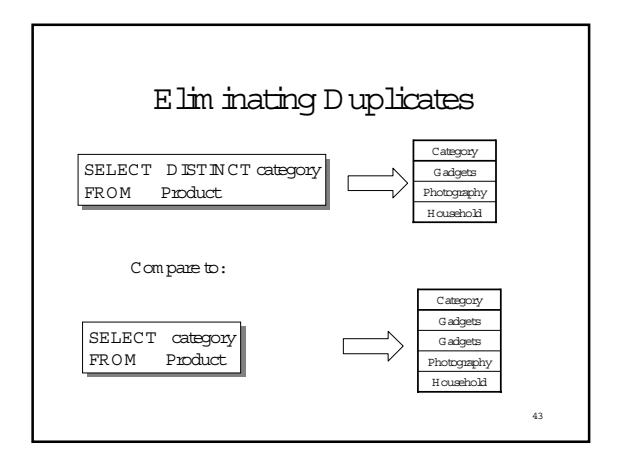

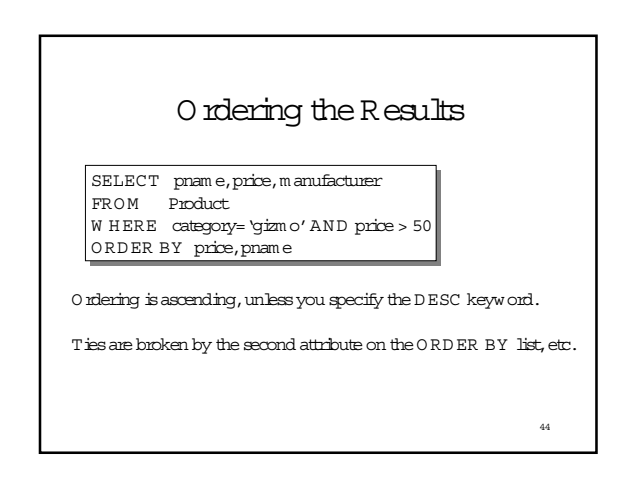

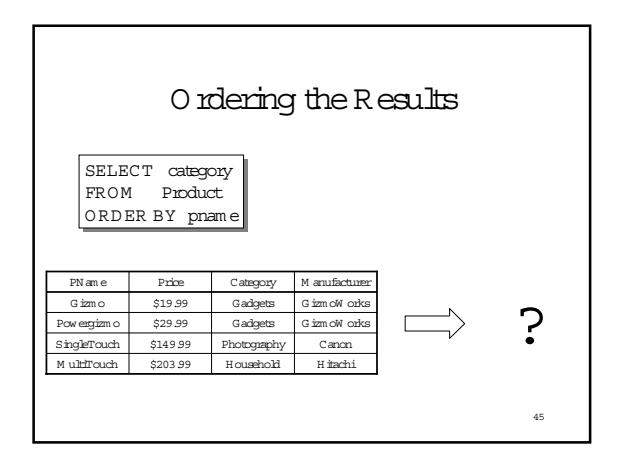

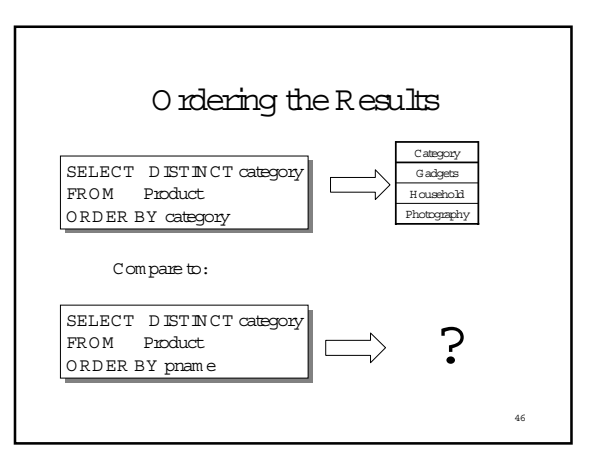

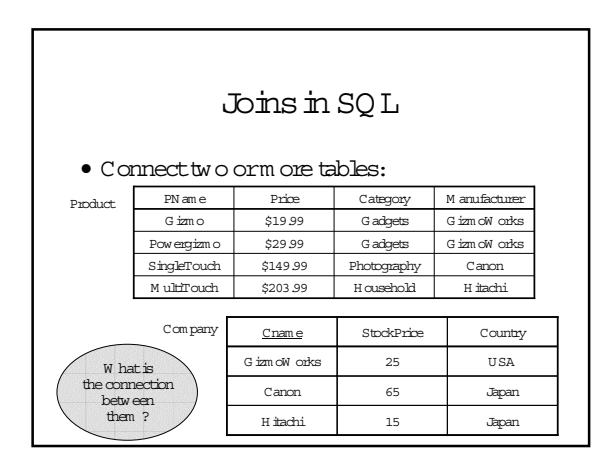

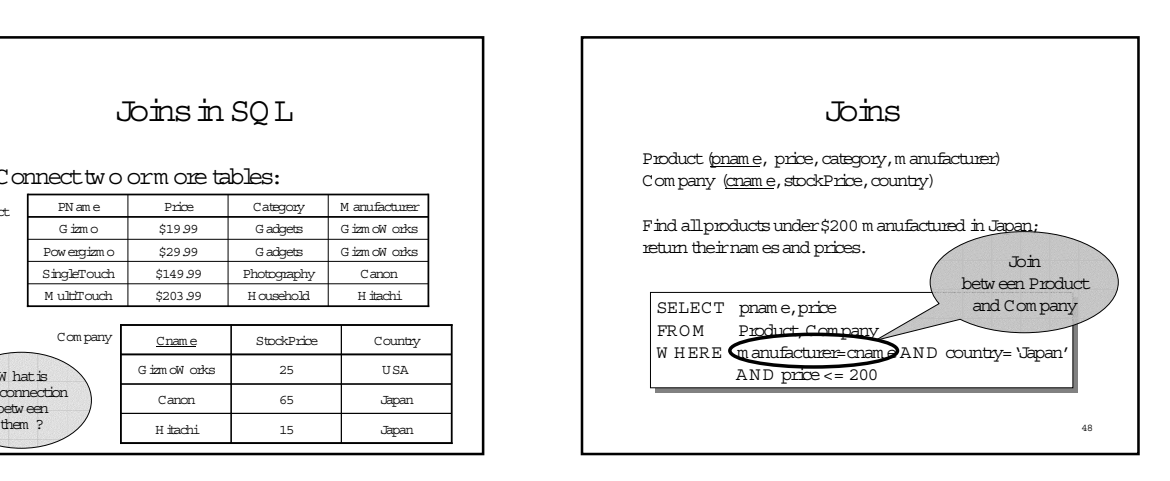

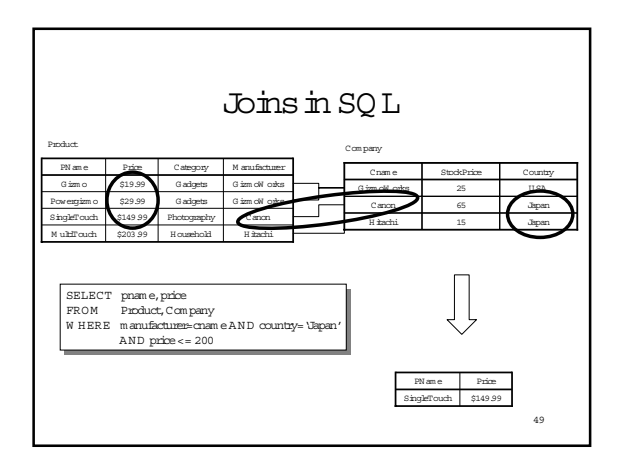

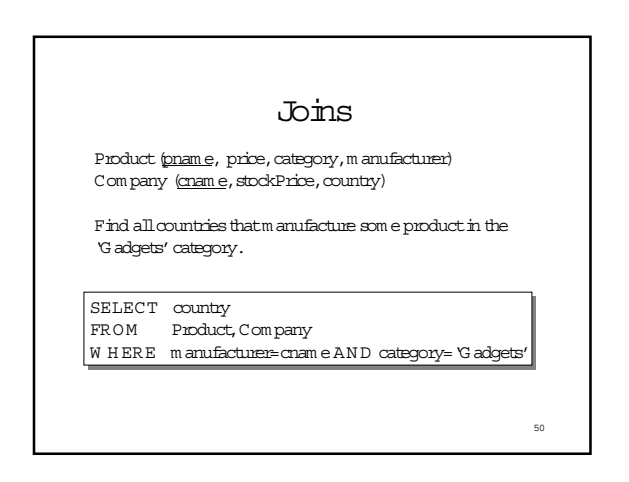

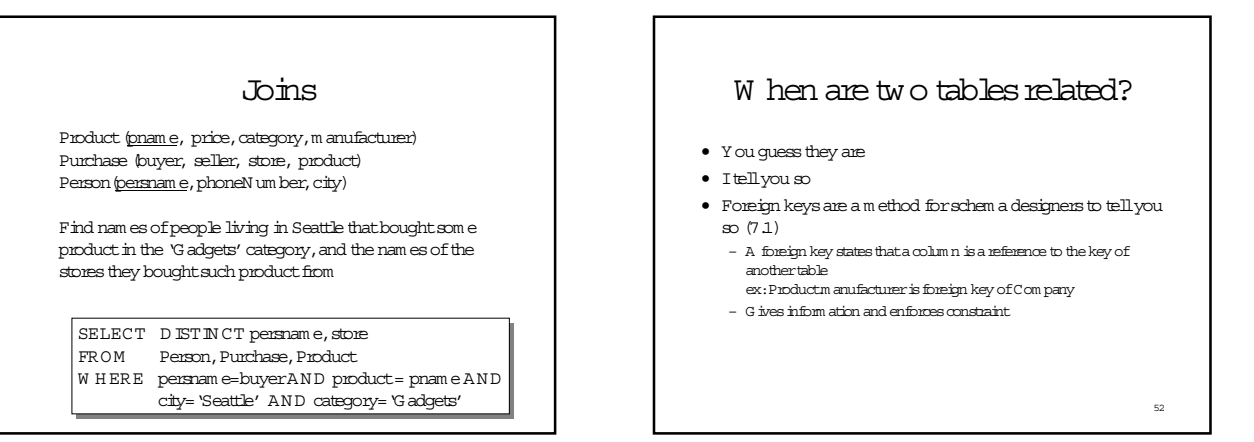

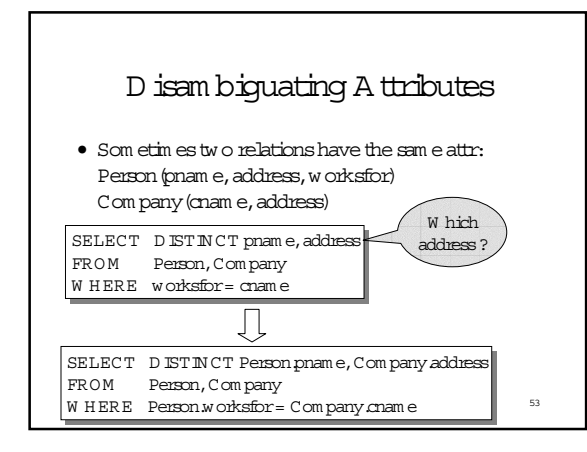

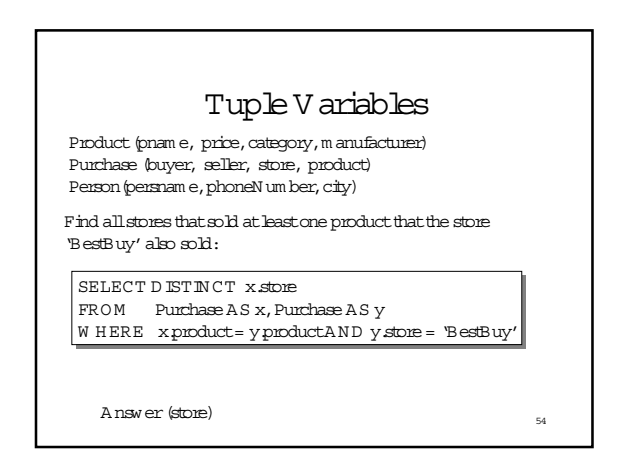

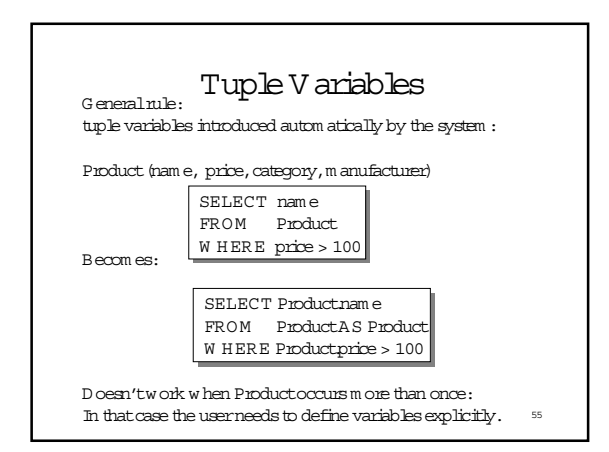

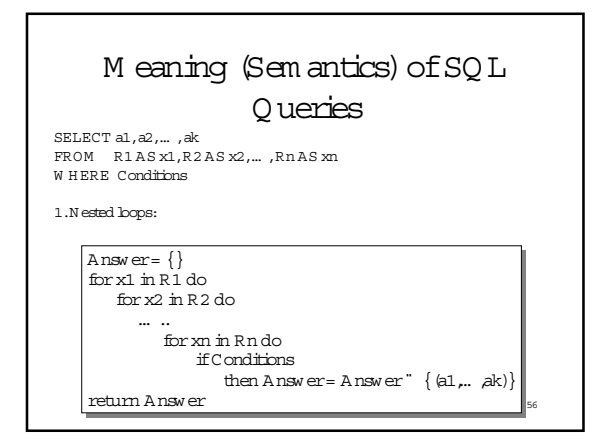

#### FirstUnintuitive SQLism

SELECT RA FROM R,S,T WHERE RA=SA OR RA=TA

Looking for  $R$  '  $\;$  (S  $"$   $\;$  T)

ButwhathappensifT is empty?

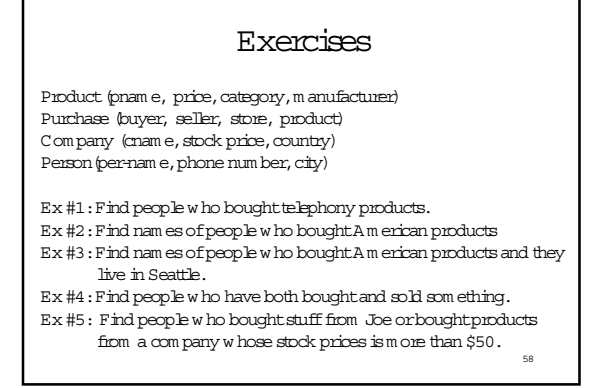

## Union, Intersection, D ifference

 $57$ 

(SELECT name FROM Person

WHERE City="Seattle")

UN ION

(SELECT name FROM Person, Purchase WHERE buyer=name AND store="The Bon")

 $\operatorname{S\!}$  in ilarly, you can use  $\operatorname{N\!T\!E\!R\!S\!E\!C\!T}$  and  $\operatorname{EX\!C\!E\!P\!T}$  . You must have the same attribute names (otherwise: rename). 59

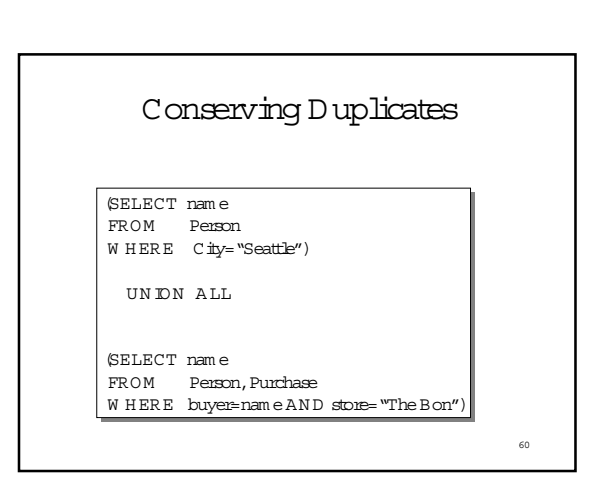

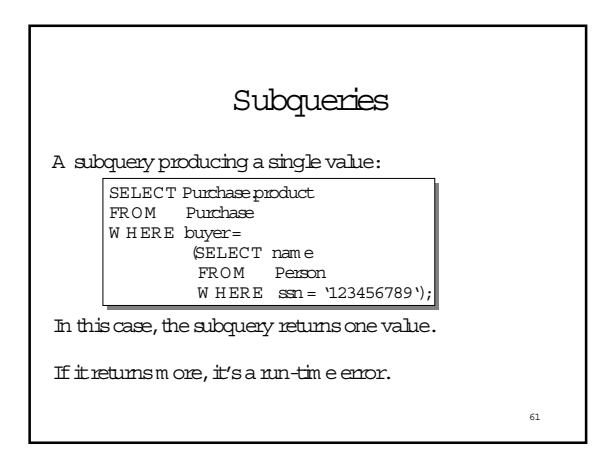

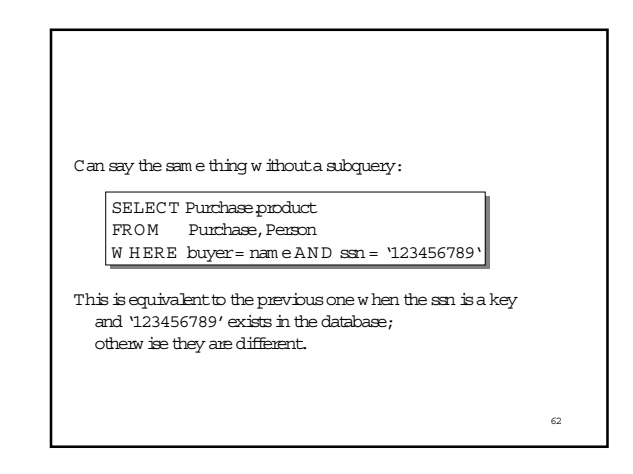

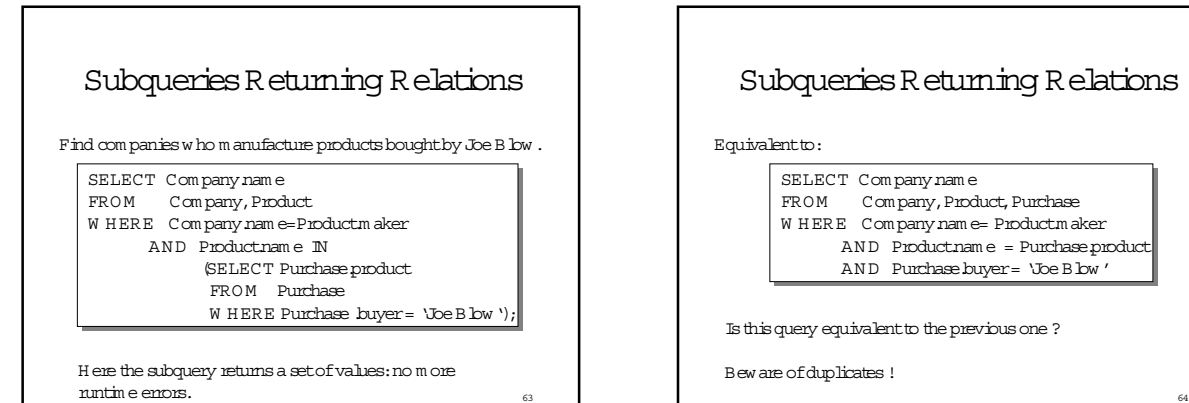

# Subqueries Returning Relations

Equivalentto:

SELECT Com pany.nam e FROM Company, Product, Purchase W HERE Company.nam e= Product.m aker AND Product.nam e = Purchase.product AND Purchase.buyer= 'Joe Blow'

Is this query equivalentto the previous one ?

Bew are ofduplicates !

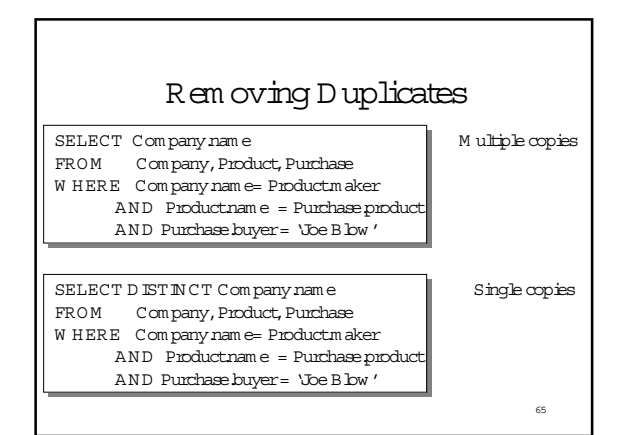

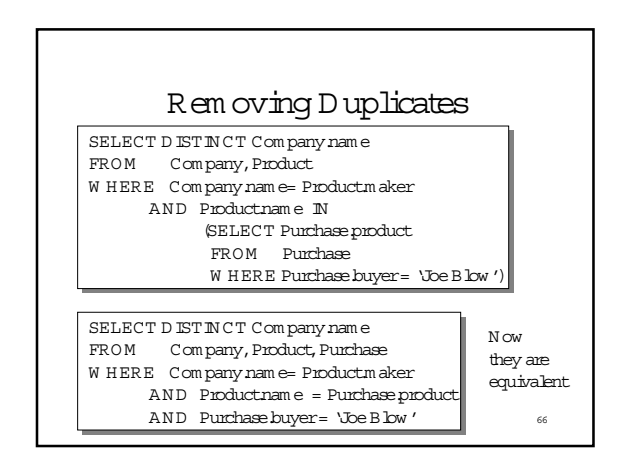

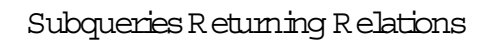

You can also use:  $s > ALL R$  $s$  >  $ANY$  R EX ETS R

Product (pname, price, category, maker)

Find products that are m ore expensive than all those produced By "Gizmo-Works"

#### SELECT name

FROM Product WHERE price > ALL (SELECT price FROM Purchase WHERE maker= Gizmo-Works')

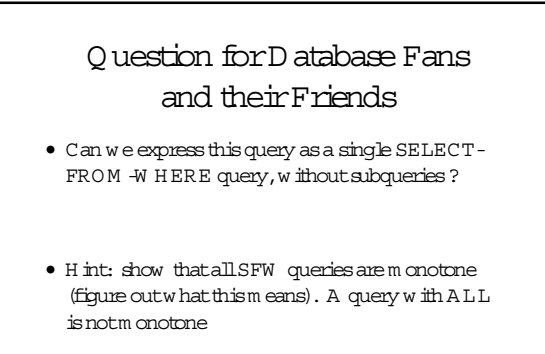

68

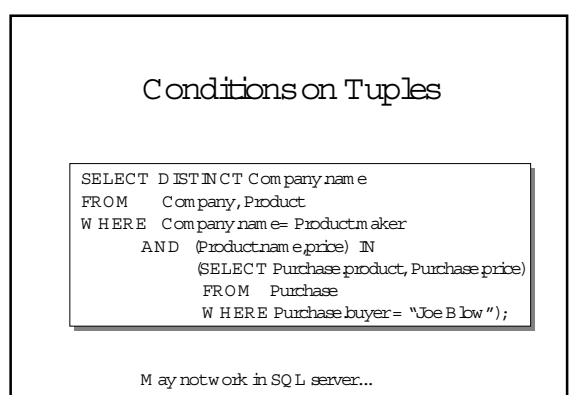

 $69$ 

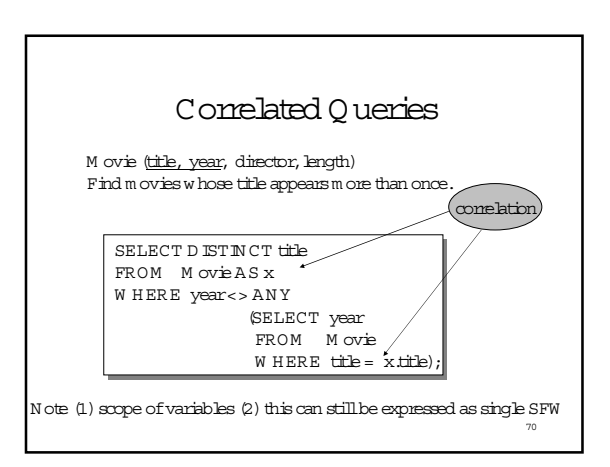

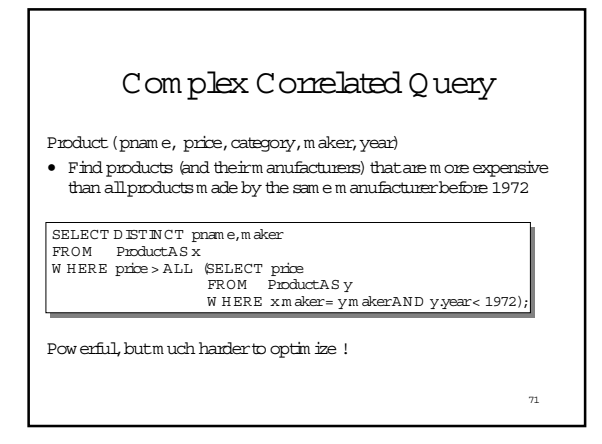

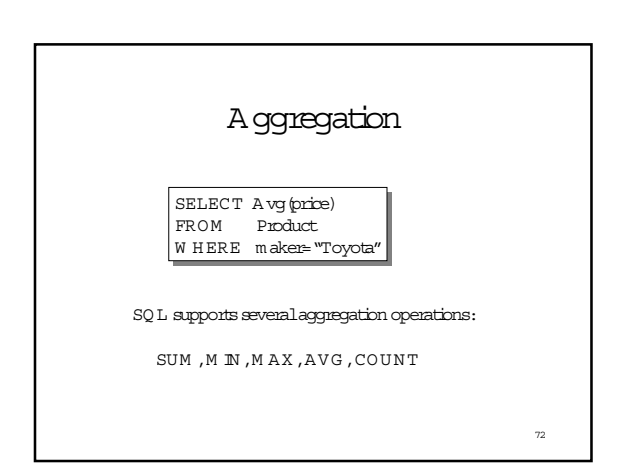

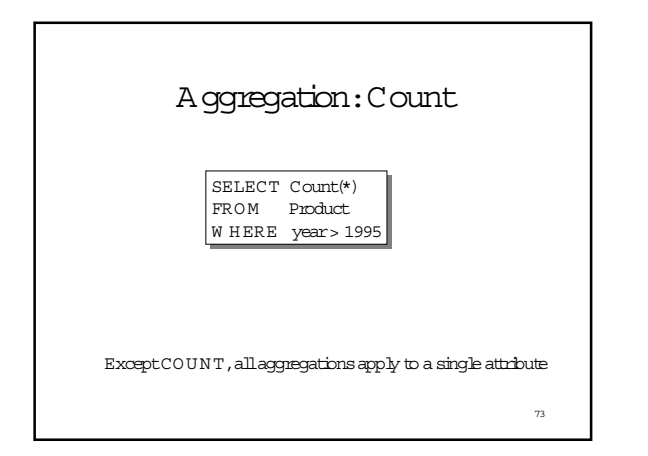

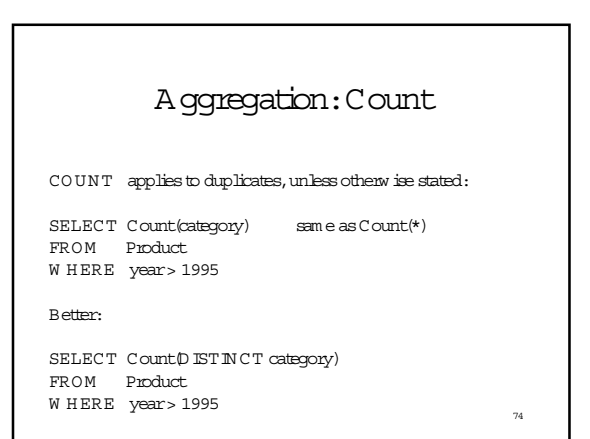

# 75 Sim ple Aggregation Purchase(product,date,price,quantity) Exam ple 1: find totalsales forthe entire database SELECT Sum (price \* quantity) FROM Purchase Exam ple 1': find totalsales ofbagels SELECT Sum (price \* quantity) FROM Purchase W HERE product= 'bagel'

# Sim ple Aggregations Purchase

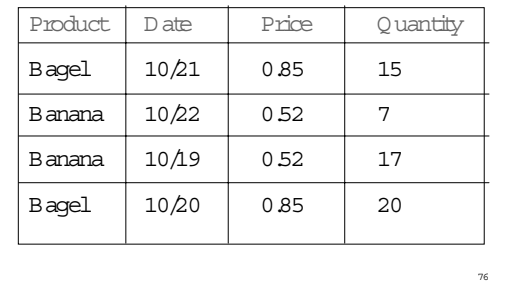

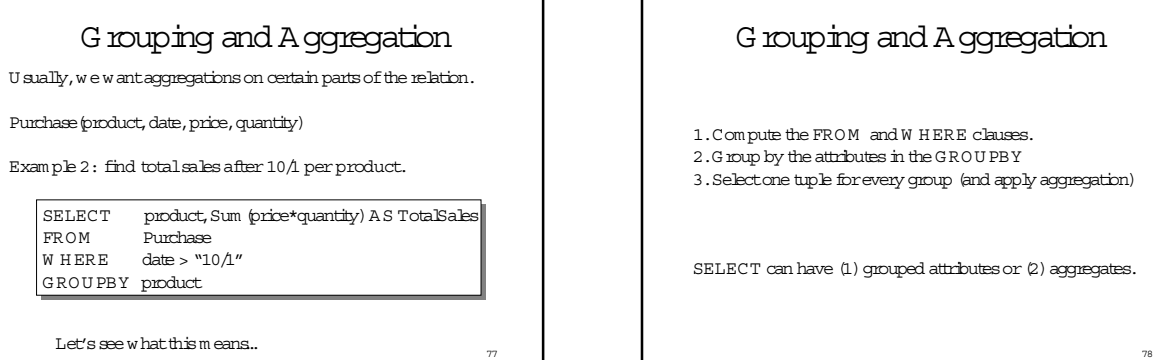

## Grouping and Aggregation

1. Compute the FROM and W HERE clauses.

2.G roup by the attributes in the G RO U PBY

3.Selectone tuple forevery group (and apply aggregation)

SELECT can have (1) grouped attributes or (2) aggregates.

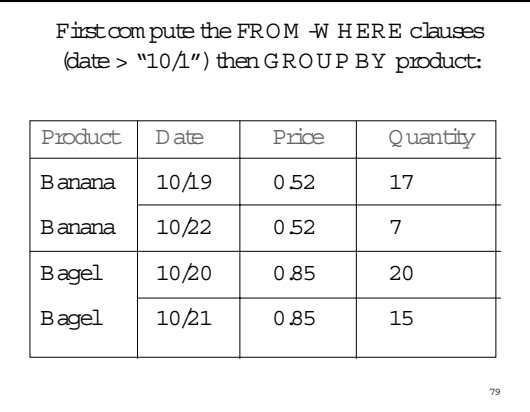

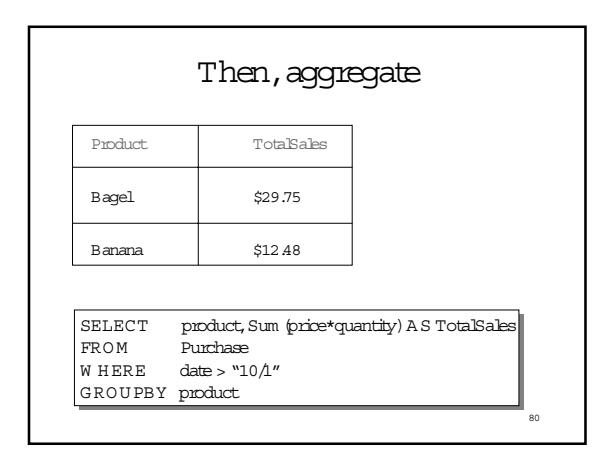

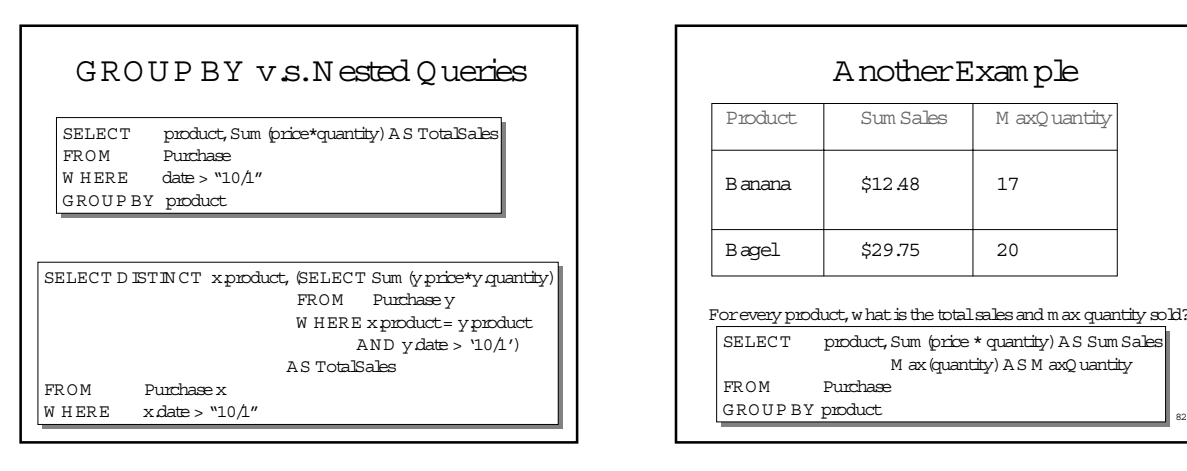

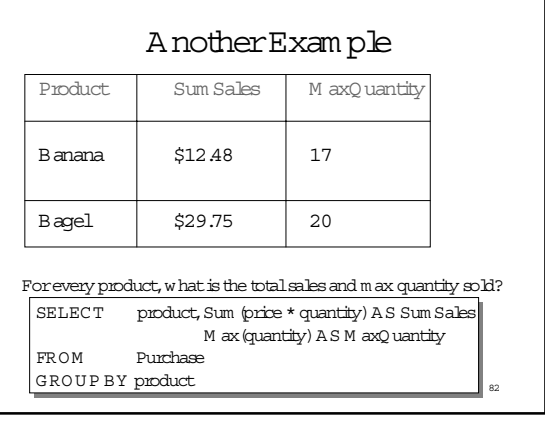

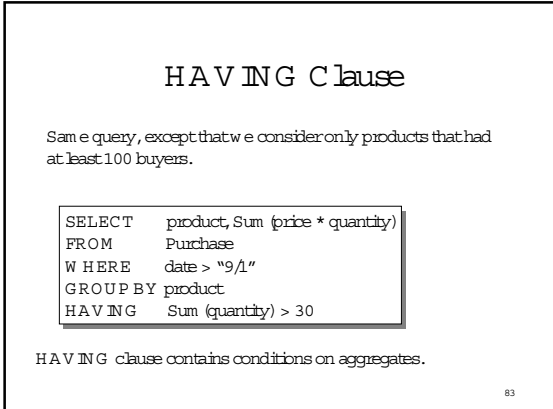

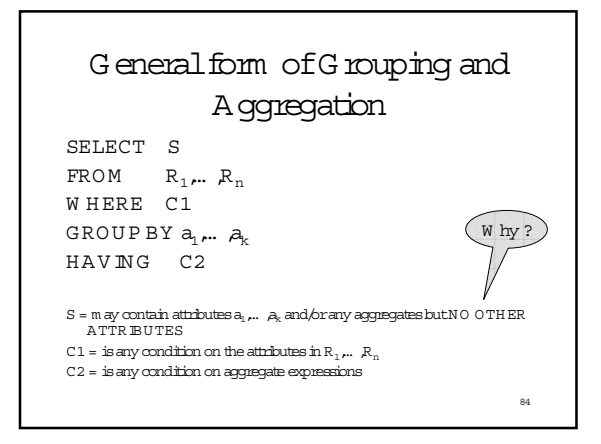

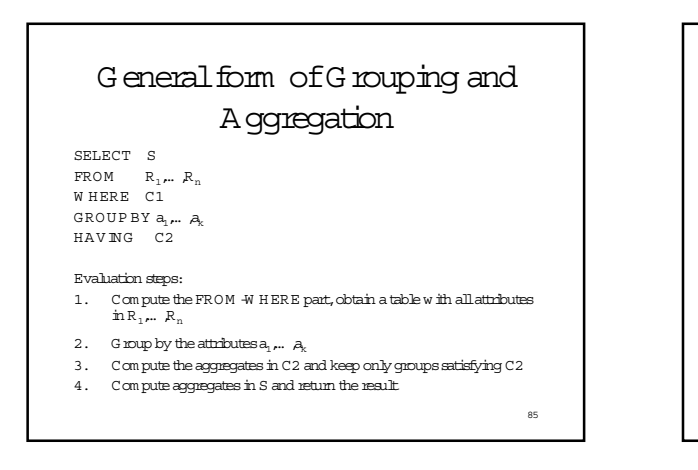

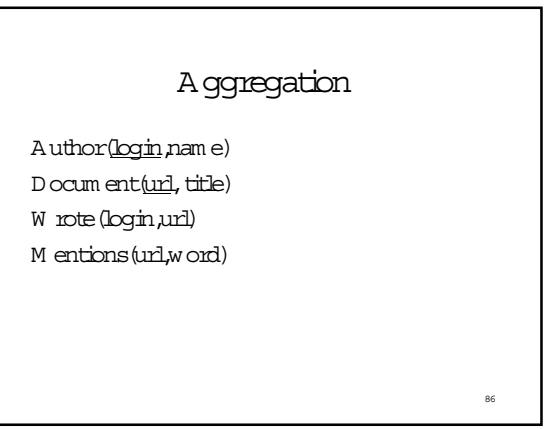

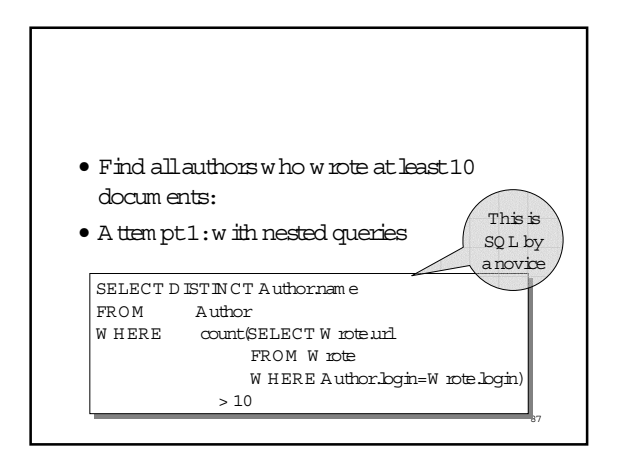

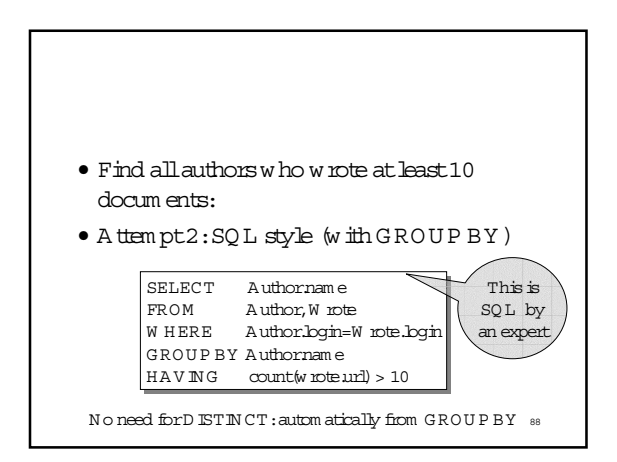

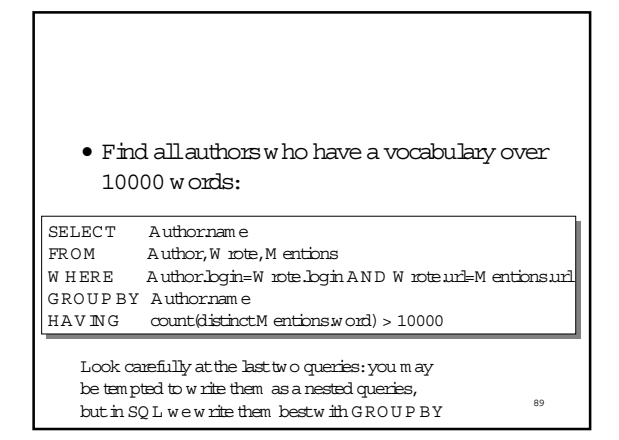

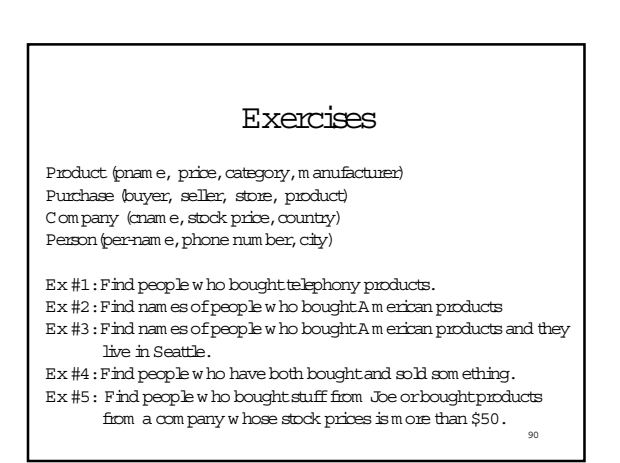